## Google Drive

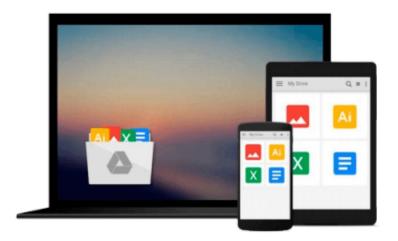

# **Python: Create - Modify - Reuse**

James O. Knowlton

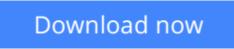

Click here if your download doesn"t start automatically

### Python: Create - Modify - Reuse

James O. Knowlton

#### Python: Create - Modify - Reuse James O. Knowlton

This project-based, hands-on book is designed to show you how to use Python to create scripts that are easy to maintain and enhance. Taking a real-world approach, the book explains how Python can be used to solve programming problems. It includes a Python refresher or primer for programmers new to Python. The code provided in the book is simplistic or trivial, but is effective in walking you through the process of creating robust scripts that you can use immediately to create real solutions to the challenges you may face.

**Download** Python: Create - Modify - Reuse ...pdf

**Read Online** Python: Create - Modify - Reuse ...pdf

#### From reader reviews:

#### Helga Lever:

Here thing why this particular Python: Create - Modify - Reuse are different and trusted to be yours. First of all reading through a book is good however it depends in the content than it which is the content is as scrumptious as food or not. Python: Create - Modify - Reuse giving you information deeper since different ways, you can find any e-book out there but there is no reserve that similar with Python: Create - Modify - Reuse. It gives you thrill examining journey, its open up your own eyes about the thing this happened in the world which is possibly can be happened around you. It is easy to bring everywhere like in park your car, café, or even in your technique home by train. Should you be having difficulties in bringing the printed book maybe the form of Python: Create - Modify - Reuse in e-book can be your substitute.

#### Vanesa Thomas:

Playing with family within a park, coming to see the ocean world or hanging out with pals is thing that usually you may have done when you have spare time, in that case why you don't try point that really opposite from that. One particular activity that make you not experience tired but still relaxing, trilling like on roller coaster you are ride on and with addition of knowledge. Even you love Python: Create - Modify - Reuse, you can enjoy both. It is very good combination right, you still want to miss it? What kind of hang type is it? Oh come on its mind hangout people. What? Still don't obtain it, oh come on its referred to as reading friends.

#### Jerry Bates:

Your reading 6th sense will not betray anyone, why because this Python: Create - Modify - Reuse e-book written by well-known writer whose to say well how to make book that could be understand by anyone who also read the book. Written in good manner for you, leaking every ideas and writing skill only for eliminate your personal hunger then you still question Python: Create - Modify - Reuse as good book not just by the cover but also from the content. This is one e-book that can break don't assess book by its deal with, so do you still needing an additional sixth sense to pick this particular!? Oh come on your studying sixth sense already alerted you so why you have to listening to yet another sixth sense.

#### Jeremy Bryant:

What is your hobby? Have you heard this question when you got learners? We believe that that query was given by teacher for their students. Many kinds of hobby, Every person has different hobby. So you know that little person similar to reading or as reading through become their hobby. You should know that reading is very important as well as book as to be the issue. Book is important thing to increase you knowledge, except your current teacher or lecturer. You will find good news or update in relation to something by book. Amount types of books that can you choose to adopt be your object. One of them is niagra Python: Create - Modify - Reuse.

Download and Read Online Python: Create - Modify - Reuse James O. Knowlton #3MPQ74REZ9W

# **Read Python: Create - Modify - Reuse by James O. Knowlton for online ebook**

Python: Create - Modify - Reuse by James O. Knowlton Free PDF d0wnl0ad, audio books, books to read, good books to read, cheap books, good books, online books, books online, book reviews epub, read books online, books to read online, online library, greatbooks to read, PDF best books to read, top books to read Python: Create - Modify - Reuse by James O. Knowlton books to read online.

#### Online Python: Create - Modify - Reuse by James O. Knowlton ebook PDF download

#### Python: Create - Modify - Reuse by James O. Knowlton Doc

Python: Create - Modify - Reuse by James O. Knowlton Mobipocket

Python: Create - Modify - Reuse by James O. Knowlton EPub